# <span id="page-0-0"></span>Programmation en Python Initiation

Pierre Pompidor

K ロ ▶ K @ ▶ K 할 ▶ K 할 ▶ | 할 | 2000

**KORKAR KERKER DE VOOR** 

### Python est un langage ubiquiste pour

- $\blacktriangleright$  le prototypage et la création d'applications
- $\blacktriangleright$  l'extension d'applications
- $\blacktriangleright$  le calcul scientifique
- $\blacktriangleright$  le scripting système
- In fouille de données (data mining), ...

**KED KARD KED KED A GAA** 

### Python est un langage ubiquiste pour

- $\blacktriangleright$  le prototypage et la création d'applications
- $\blacktriangleright$  l'extension d'applications
- $\blacktriangleright$  le calcul scientifique
- $\blacktriangleright$  le scripting système
- $\blacktriangleright$  la fouille de données (data mining), ...

### Python est un langage multiplateformes

**KED KARD KED KED A GRA** 

### Python est un langage ubiquiste pour

- ▶ le prototypage et la création d'applications
- $\blacktriangleright$  l'extension d'applications
- $\blacktriangleright$  le calcul scientifique
- $\blacktriangleright$  le scripting système
- $\blacktriangleright$  la fouille de données (data mining), ...

### Python est un langage multiplateformes

#### Python est un langage modulaire

**KORKAR KERKER DE VOOR** 

### Python est un langage ubiquiste pour

- ▶ le prototypage et la création d'applications
- $\blacktriangleright$  l'extension d'applications
- $\blacktriangleright$  le calcul scientifique
- $\blacktriangleright$  le scripting système
- $\blacktriangleright$  la fouille de données (data mining), ...

Python est un langage multiplateformes

Python est un langage modulaire

Python est un langage efficace

### Python est un langage ubiquiste pour

- ▶ le prototypage et la création d'applications
- $\blacktriangleright$  l'extension d'applications
- $\blacktriangleright$  le calcul scientifique
- $\blacktriangleright$  le scripting système
- $\blacktriangleright$  la fouille de données (data mining), ...

Python est un langage multiplateformes

Python est un langage modulaire

Python est un langage efficace

Python est un langage pédagogique

# Introduction - Python est un langage interprété

### L'interpréteur python : python3

- $\blacktriangleright$  traduit, une par une, chaque instruction en langage binaire
- $\triangleright$  il n'y a pas d'exécutable stocké sur votre système de fichiers (contrairement par exemple à un programme écrit avec le langage  $C$  ou  $C++$ )

**KEIN KARA KEIN EE YO QO** 

# Introduction - Python est un langage interprété

### L'interpréteur python : python3

- $\blacktriangleright$  traduit, une par une, chaque instruction en langage binaire
- $\triangleright$  il n'y a pas d'exécutable stocké sur votre système de fichiers (contrairement par exemple à un programme écrit avec le langage  $C$  ou  $C++$ )

#### Il est possible de programmer

- $\triangleright$  directement sous l'intepréteur (python3) : python3 >>> ... exit()
- ▶ en créant des scripts (d'extensions .py) exécutés dans un terminal / environnement de développement python3 bonjour.py

KO KARK VERKEN EN 1990

### Notion de modules

- $\triangleright$  Un module est un fichier contenant du code python
- ► Un module permet de ne charger que le minimum en mémoire
- Ainsi du code peut-être réemployé dans une autre application

K ロ ▶ K 個 ▶ K 할 > K 할 > 1 할 > 1 이익(여

### Notion de modules

- $\triangleright$  Un module est un fichier contenant du code python
- ► Un module permet de ne charger que le minimum en mémoire
- Ainsi du code peut-être réemployé dans une autre application

**KORKAR KERKER DE VOOR** 

### Exemples d'utilisation de modules

import numpy from math import sqrt

### Notion de modules

- $\triangleright$  Un module est un fichier contenant du code python
- ► Un module permet de ne charger que le minimum en mémoire
- Ainsi du code peut-être réemployé dans une autre application

**KORKAR KERKER DE VOOR** 

### Exemples d'utilisation de modules

import numpy from math import sqrt

Installation d'un module "public"

 $pip3$  install  $\leq$ nomModule $>$ 

### <span id="page-11-0"></span>Notion de modules

- $\triangleright$  Un module est un fichier contenant du code python
- ▶ Un module permet de ne charger que le minimum en mémoire
- Ainsi du code peut-être réemployé dans une autre application

#### Exemples d'utilisation de modules

import numpy from math import sqrt

Installation d'un module "public"

 $pip3$  install  $\leq$ nomModule $>$ 

Bibliothèque standard Python : modules en Python et en C

**KORKAR KERKER DE VOOR** 

### Notion de modules

- $\triangleright$  Un module est un fichier contenant du code python
- ▶ Un module permet de ne charger que le minimum en mémoire
- Ainsi du code peut-être réemployé dans une autre application

#### Exemples d'utilisation de modules

import numpy from math import sqrt

Installation d'un module "public"

 $pip3$  install  $\leq$ nomModule $>$ 

Bibliothèque standard Python : modules en Python et en C

Frameworks Python non mis en œuvre da[ns](#page-11-0) [ce cours](#page-0-0)

## Introduction - Un premier exemple de script python

K ロ ▶ K 個 ▶ K 할 > K 할 > 1 할 > 1 이익(여

### bonjour.py

```
nom = input("Quel<sub>u</sub>est<sub>u</sub>ton<sub>u</sub>nom<sub>u</sub>?<sub>u</sub>)print ("Bonjour", nom)
```
# <span id="page-14-0"></span>Introduction - Un premier exemple de script python

### bonjour.py

```
nom = input("Quel<sub>u</sub>est<sub>u</sub>ton<sub>u</sub>nom<sub>u</sub>?<sub>u</sub>)print ("Bonjour", nom)
```
Exécution dans un shell (terminal Linux) via l'interpréteur

K ロ ▶ K 個 ▶ K 할 ▶ K 할 ▶ | 할 | © 9 Q @

python3 bonjour.py

# Introduction - Un premier exemple de script python

#### bonjour.py

```
nom = input("Quel<sub>u</sub>est<sub>u</sub>ton<sub>u</sub>nom<sub>u</sub>?<sub>u</sub>)print ("Bonjour", nom)
```
Exécution dans un shell (terminal Linux) via l'interpréteur

python3 bonjour.py

Exécution directe dans un shell

La première ligne du script doit être :  $\#!/$ usr/bin/env python3 Il faut donner le droit d'exécution au script : chmod  $+x$  bonjour.py ./bonjour.py

Exécution via un IDE (environnement de développement)

Par exemple : Control-F5 sous Visual Studio [C](#page-14-0)[ode](#page-0-0)

# Entrées/sorties - print()

```
La fonction print() permet d'utiliser un format
```

```
print ("Je suis {} et j'ai {} ans", prenom, age)
```
print ("Je suis  $\{\}$ , j'ai  $\{\}$  ans" . format ( prenom , age ))

print ("Je suis %s et j'ai %2d ans"% (prenom, age))

**K ロ ▶ K 레 ▶ K 코 ▶ K 코 ▶ 『코』 ◆ 9.00** 

# Entrées/sorties - print()

La fonction print() permet d'utiliser un format

```
print ("Je suis {} et j'ai {} ans", prenom, age)
```
print ("Je suis  $\{\}$ , j'ai  $\{\}$  ans" . format ( prenom , age ))

```
print ("Je suis %s et j'ai %2d ans"% (prenom, age))
```
Le format permet de définir des formats d'affichage :). Exemples avec % :

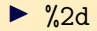

 $\triangleright$  %3.2f

**KEIN KARA KEIN EE YO QO** 

## Comment développer en Python

Utilisation d'un éditeur de texte "générique"

Les classiques : vi, nano, atom, sublime text, ... et emacs

Des environnements de développement comme :

- ▶ Une bonne solution : Visual Studio Code (libre) code
- ▶ pyCharm : https://www.jetbrains.com/pycharm/
- pyzo : https://pyzo/
- I spyder : https://www.spyder-ide.org/

Des environnements de développement en ligne tels que :

K ロ ▶ K 個 ▶ K 할 > K 할 > 1 할 > 1 이익(여

- ▶ jupyter : https://jupyter.org/
- ▶ cocalc : https://cocalc.com/

des variables scalaires qui ne contiennent qu'une seule valeur (notamment numériques)

K ロ ▶ K 個 ▶ K 할 ▶ K 할 ▶ ... 할 ...

 $QQQ$ 

des variables scalaires qui ne contiennent qu'une seule valeur (notamment numériques)

des chaînes de caractères

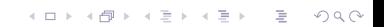

des variables scalaires qui ne contiennent qu'une seule valeur (notamment numériques)

#### des chaînes de caractères

des variables composites qui regroupent plusieurs valeurs :

K ロ ▶ K 個 ▶ K 할 ▶ K 할 ▶ | 할 | © 9 Q @

- $\blacktriangleright$  les listes : tableaux dynamiques
- $\blacktriangleright$  les tuples : éléments non directement modifiables
- **In les dictionnaires** : éléments indexés par une clef accès direct

des variables scalaires qui ne contiennent qu'une seule valeur (notamment numériques)

#### des chaînes de caractères

des variables composites qui regroupent plusieurs valeurs :

- $\blacktriangleright$  les listes : tableaux dynamiques
- $\blacktriangleright$  les tuples : éléments non directement modifiables
- $\blacktriangleright$  les dictionnaires : éléments indexés par une clef accès direct

### des objets (paradigme de la programmation par objets)

-<br>モニマイヨメイヨメイヨメー<u>ヨ</u>

 $000$ 

incarnent des concepts et regroupent plusieurs variables et les traitements qui peuvent leurs être appliqués

### Structures de données de base

Une variable correspond à l'allocation d'une zone de la mémoire vive

Connaître le type d'une variable

 $i = 1$ print  $(type(i))$  # affiche  $< class$  'int'>

**K ロ ▶ K 레 ▶ K 코 ▶ K 코 ▶ 『코』 ◆ 9.00** 

### <span id="page-24-0"></span>Structures de données de base

Une variable correspond à l'allocation d'une zone de la mémoire vive

Connaître le type d'une variable

 $i = 1$ print  $(type(i))$  # affiche  $< class$  'int'>

K ロ ▶ K 個 ▶ K 할 > K 할 > 1 할 > 1 이익(여

#### Les variables scalaires

 $i = 1$  $f = 1.0$ booleen = False

### Structures de données de base

Une variable correspond à l'allocation d'une zone de la mémoire vive

Connaître le type d'une variable

 $i = 1$ print  $(type(i))$  # affiche  $< class$  'int'>

#### Les variables scalaires

 $i = 1$  $f = 1.0$ booleen = False

### Le typage est dynamique

Le type de la variable n'est pas précisé lors d[e](#page-24-0) s[a création](#page-0-0)

# Structures de données de base (suite)

Allocation/désallocation automatique de la mémoire

 $\blacktriangleright$  La mémoire nécessaire est automatiquement allouée

**K ロ ▶ K 레 ▶ K 코 ▶ K 코 ▶ 『코』 ◆ 9.00** 

Et cela permet d'éviter le principal risque de bug

# Structures de données de base (suite)

Allocation/désallocation automatique de la mémoire

- $\blacktriangleright$  La mémoire nécessaire est automatiquement allouée
- $\triangleright$  Et cela permet d'éviter le principal risque de bug

#### Erreur fréquente en C

 $char*$  chaine = "Bonjour";  $//$  il y a deja un risque strcat (chaine,  $"$  toi"); // second risque  $//$  (meme si cela semble fonctionner)

## Structures de données de base (suite)

Allocation/désallocation automatique de la mémoire

 $\blacktriangleright$  La mémoire nécessaire est automatiquement allouée

 $\triangleright$  Et cela permet d'éviter le principal risque de bug

#### Erreur fréquente en C

$$
\begin{array}{ll}\n\text{char} * \text{ chain} &= \text{"Bonjour";} \\
// \text{ il } y \text{ a deja un risque} \\
\text{strcat(chaine, " toi"); // second risque} \\
// \text{ (meme si cela semble fonctionner)}\n\end{array}
$$

#### Pas de souci en python

chaine = " Bonjour " chaine  $+=$  " $\sqrt{1 + 1}$ "

**K ロ ▶ K 레 ▶ K 코 ▶ K 코 ▶ 『코』 ◆ 9.00** 

Exemple de création de chaînes de caractères

```
chaine1 = "Bonjour"change2 = 'Hello'chaine3 = "Aujourd'hui"chaineVideo = " "autreExempleDeVacuite = ' '
```
Exemple de création de chaînes de caractères

```
chaine1 = "Bonjour"change2 = 'Hello'chaine3 = "Aujourd'hui"chaineVideo = " "autreExempleDeVacuite = ' '
```
Nombre de caractères d'une chaîne : len()

 $print(len(chaine3))$  #  $Affiche$  : 11

**K ロ ▶ K 레 ▶ K 코 ▶ K 코 ▶ 『코』 ◆ 9.00** 

```
Les listes sont des tableaux dynamiques
```

```
menu = ['entree', 'plat', 'dessert']
print ( menu [1]) # affiche : plat
```
**K ロ ▶ K 레 ▶ K 코 ▶ K 코 ▶ 『코』 ◆ 9.00** 

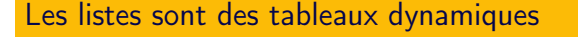

```
menu = ['entree', 'plat', 'dessert']
print(menu [1]) # affiche: plat
```
#### **Syntaxe**

- ▶ Les crochets encadrent les éléments de la liste
- $\triangleright$  Les éléments sont indicés par un entier (0 pour le pr. élément)

**KORKAR KERKER DE VOOR** 

▶ Un élément d'une liste peut être de n'importe quelle valeur

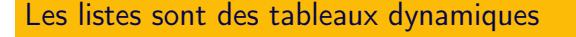

```
menu = ['entree', 'plat', 'dessert']
print(menu [1]) # affiche: plat
```
#### **Syntaxe**

- I es crochets encadrent les éléments de la liste
- Eles éléments sont indicés par un entier (0 pour le pr. élément)
- ▶ Un élément d'une liste peut être de n'importe quelle valeur

#### Une liste peut-être initialisée à vide

```
listeVide = []
```
### Structures de données - opérations sur les listes

```
liste = [1, 2, 3]
```

```
liste.append ("partez\bigcup!") # ajoute un element
del liste<sup>[2]</sup> # supprime le 3ieme element
liste.remove (1) # supprime le premier element
                  # qui a pour valeur 1
```
**K ロ ▶ K 레 ▶ K 코 ▶ K 코 ▶ 『코』 ◆ 9.00** 

### Structures de données - opérations sur les listes

 $liste = [1, 2, 3]$ 

liste.append ("partez $\bigcup$ !") # ajoute un element del liste<sup>[2]</sup> # supprime le 3ieme element liste.remove (1) # supprime le premier element # qui a pour valeur 1

**K ロ ▶ K 레 ▶ K 코 ▶ K 코 ▶ 『코』 ◆ 9.00** 

Les fonctions sont de différentes "espèces"

- ▶ append() et remove() méthodes sur l'objet liste
- $\blacktriangleright$  del est une pseudo-fonction
# Structures de données - opérations sur les listes

 $liste = [1, 2, 3]$ 

liste.append ("partez $\vert u \vert$ ") # ajoute un element del liste $[2]$  # supprime le 3 ieme element liste.remove (1) # supprime le premier element # qui a pour valeur 1

Les fonctions sont de différentes "espèces"

- ▶ append() et remove() : méthodes sur l'objet liste
- $\blacktriangleright$  del est une pseudo-fonction

Test d'appartenance d'un élement à une liste :

if nom in listeEleves : print (" Ah ␣ celui -la ,␣ je ␣ le ␣ connais ␣ bien ")

<span id="page-37-0"></span>Les listes peuvent elles-mêmes contenir des listes (ou d'autres structures de données)

 $liste = [1, 2, 3, ["partez", "maintenant"]$ print (liste [3][1]) # affiche : maintenant

### Indiçage négatif

 $menu = ['Attention", 1, 2, 3, "partez"]$ print (menu  $[-2]$ ) # affiche : 3

**K ロ ▶ K 레 ▶ K 코 ▶ K 코 ▶ 『코』 ◆ 9.00** 

Les listes peuvent elles-mêmes contenir des listes (ou d'autres structures de données)

 $liste = [1, 2, 3, ["partez", "maintenant"]]$ print (liste [3][1]) # affiche : maintenant

### Indiçage négatif

 $menu = ['Attention", 1, 2, 3, "partez"]$ print (menu  $[-2]$ ) # affiche : 3

#### Tranches de listes (slices)

```
liste = [1, 2, 3, "parts", "!"]print(liste[1:4]) # [1,4]# affiche [2, 3, "partez"]
```
K ロ ▶ K 個 ▶ K 할 ▶ K 할 ▶ ... 할 ...

 $2Q$ 

Il faut importer le module sys

イロト イ部 トイミト イミト

 $\Rightarrow$ 

 $2990$ 

Il faut importer le module sys

La liste des paramètres est sys.argv

Il faut importer le module sys

La liste des paramètres est sys.argv

Soit le script bonjour.py

import sys

```
print ( sys . argv [0])
print ("Bonjour", sys.argv[1])
```
**KORKAR KERKER DE VOOR** 

Il faut importer le module sys

La liste des paramètres est sys.argv

Soit le script bonjour.py

import sys

```
print ( sys . argv [0])
print ("Bonjour", sys.argv[1])
```
### ./bonjour.py Pierre

./ bonjour . py Bonjour Pierre

## Structures de données - les listes vs. les tuples

### Les tuples : des séquences constantes (presque non modifiables)

- $\blacktriangleright$  Les tuples sont encadrés par des parenthèses
- $\blacktriangleright$  Mais l'accès aux éléments se fait toujours via les crochets

## Structures de données - les listes vs. les tuples

```
Les tuples : des séquences constantes (presque non
modifiables)
```
- E Les tuples sont encadrés par des parenthèses
- $\blacktriangleright$  Mais l'accès aux éléments se fait toujours via les crochets

#### Un exemple de tuple

```
unTuple = (1, 2, 3)print ( unTuple [0])
unTuple [0] = "un" # cela provoque une erreur!
```
**K ロ ▶ K 레 ▶ K 코 ▶ K 코 ▶ 『코』 ◆ 9.00** 

# Structures de données - les listes vs. les tuples

```
Les tuples : des séquences constantes (presque non
modifiables)
```
- E Les tuples sont encadrés par des parenthèses
- $\blacktriangleright$  Mais l'accès aux éléments se fait toujours via les crochets

#### Un exemple de tuple

```
unTuple = (1, 2, 3)print ( unTuple [0])
unTuple [0] = "un" # cela provoque une erreur!
```
K ロ ▶ K 個 ▶ K 할 ▶ K 할 ▶ | 할 | © 9 Q @

#### Une variable composite en valeur d'un tuple

```
peut être modifiée...
```
Copie de listes

 $liste = [1, 2, 3, "parts", "!"]$ nouvelleListe = liste [:]

K ロ ▶ K 레 ▶ K 코 ▶ K 코 ▶ 『코 │ ◆ 9 Q Q ↓

Copie de listes

 $liste = [1, 2, 3, "parts", "!"]$ nouvelleListe = liste [:]

Une copie intuitive qui ne fonctionne pas :

 $liste = [1, 2, 3, "parts", "!"]$ nouvelleListe = liste

**KORKA SERVER ORA** 

<span id="page-48-0"></span>Copie de listes

 $liste = [1, 2, 3, "parts", "!"]$ nouvelleListe = liste [:]

Une copie intuitive qui ne fonctionne pas :

 $liste = [1, 2, 3, "parts", "!"]$ nouvelleListe = liste

Utilisez *id()* 

pour connaître l'emplacement des variables en mémoire

**K ロ ▶ K 레 ▶ K 코 ▶ K 코 ▶ 『코』 ◆ 9.00** 

Copie de listes

 $liste = [1, 2, 3, "parts", "!"]$ nouvelleListe = liste [:]

Une copie intuitive qui ne fonctionne pas :

 $liste = [1, 2, 3, "parts", "!"]$ nouvelleListe = liste

Utilisez *id()* 

pour connaître l'emplacement des variables en mémoire

Copie de listes en profondeur

nouvelleListe = copy . deepcopy ( [li](#page-48-0)[ste \)](#page-0-0)

Les chaînes de caractères ne sont pas des listes

```
chaine = " sybillin "
listeDeCaracteres = list ( chaine )
listeDeCaracteres [1] = 'i'listeDeCaracteres [3] = 'y'print ( listeDeCaracteres )
chaine = "" . join ( listeDeCaracteres )
print ( chaine )
```
**KORKAR KERKER DE VOOR** 

Les chaînes de caractères ne sont pas des listes

```
chaine = " sybillin "
listeDeCaracteres = list ( chaine )
listeDeCaracteres [1] = 'i'listeDeCaracteres [3] = 'y'print ( listeDeCaracteres )
chaine = "" . join ( listeDeCaracteres )
print ( chaine )
```
#### list() crée une liste

join() est une méthode sur une chaîne de caractères

Une chaîne de caractères vide est ici utilisée pour l'appliquer

# Structures de base - le bloc d'instructions

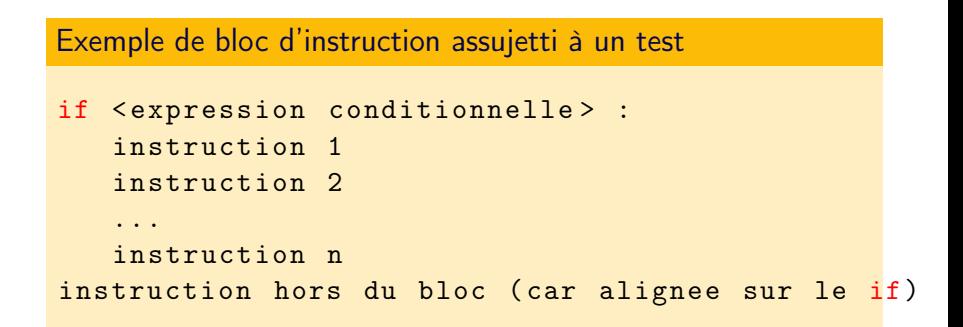

# Structures de base - le bloc d'instructions

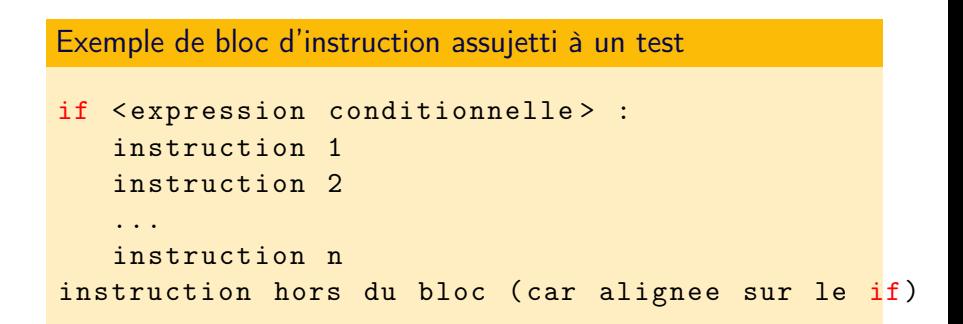

#### Syntaxe d'un bloc d'instructions

- ▶ Le bloc d'instructions est initié par un :
- $\blacktriangleright$  Les instructions sont indentées ne mélangez pas des espaces avec des indentations

# Structures de base - La structure conditionnelle

Exemple de structure conditionnelle :

```
import sys
if len(sys.argv) != 2 :
     print ("Le<sub>u</sub>script<sub>u</sub>doit<sub>u</sub>avoir<sub>u</sub>un<sub>u</sub>parametre")
     exit ()
```
# Structures de base - La structure conditionnelle

Exemple de structure conditionnelle :

```
import sys
if len(sys.argv) != 2 :
     print ("Le<sub>u</sub>script<sub>u</sub>doit<sub>u</sub>avoir<sub>u</sub>un<sub>u</sub>parametre")
     exit ()
```
K ロ ▶ K 個 ▶ K 할 > K 할 > 1 할 > 1 이익(여

#### Le "sinon" est introduit par else

```
if < expression conditionnelle > :
   premiere instruction du bloc
   ...
else :
   premiere instruction du bloc
```

```
...
```
### Exemple de structures conditionnelle

if  $(i > 10$  and  $j < 10$ ) or  $(i < 10$  and  $j > 10$ ) : print (i , " et " , j , " ne ␣ se ␣ comprennent ␣ pas ")

### Exemple de structures conditionnelle

$$
\begin{array}{ccccccccc}\n\text{if} & (i > 10 & \text{and } j < 10) & \text{or} & (i < 10 & \text{and } j > 10) \\
& & \text{print}(i, "et", j, "neuseucomplementupas")\n\end{array}
$$

#### **Opérateurs**

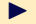

 $\triangleright$  opérateurs logiques : and or

**D** opérateurs de comparaison classiques attention :  $==$  et  $!=$ 

 $\triangleright$  une expression renvoie faux si l'évaluation est égale à 0 ou  $\mathbb{I}^{\mathbb{I}^{\mathbb{I}}}$ 

**KORKAR KERKER DE VOOR** 

# Structures de base - Les structures itératives

Exemple d'une boucle while avec indice de boucle

```
liste = [1, 2, 3, "parts", "!"]i = 0while i \leq len(liste):
      print ( liste [i ])
      i + = 1
```
Exemple d'une boucle while avec indice de boucle

```
liste = [1, 2, 3, "parts", "!"]i = 0while i \leq len(liste):
      print ( liste [i ])
      i + = 1
```
#### **Syntaxe**

```
\leinitialisation eventuelle d'un indice de boucle >
while \leq expression conditionnelle > :
      instructions du bloc
      <( in | de ) crement eventuel d ' un indice >
```
**K ロ ▶ K 레 ▶ K 코 ▶ K 코 ▶ 『코』 ◆ 9.00** 

#### Exemple d'une boucle for automatique

```
liste = [1, 2, 3, "parts", "!"]for valeur in liste :
    print ( valeur )
```
K ロ ▶ K 레 ▶ K 코 ▶ K 코 ▶ 『코 │ ◆ 9 Q Q ↓

#### Exemple d'une boucle for automatique

```
liste = [1, 2, 3, "parts", "!"]for valeur in liste :
    print ( valeur )
```
### **Syntaxe**

for <variable locale> in <iterable> : instructions du bloc

**KORKA SERVER ORA** 

Une syntaxe compacte pour initialiser une liste

### Exemple de compréhension de liste

```
liste = [i*2 for i in range(10)]for e in liste :
      print (e)
```
Une syntaxe compacte pour initialiser une liste

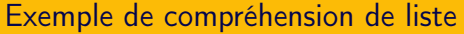

```
liste = [i*2 for i in range(10)]for e in liste :
      print (e)
```
### Rappel sur la fonction range()

 $\triangleright$  range() permet de générer une suite d'entiers : range(10) génère les entiers de 0 à 9

**KORKAR KERKER DE VOOR** 

Salutation de tous les paramètres donnés au script

```
# -*- coding: utf - 8 -*-
import sys
if len(sys.argv) > 1 :
```

```
for parametre in sys.argv[1:]:
        print("Bonjour_{||}"+parameter)else :
    print("J'aimerais_{||} tellement_{||}etre_{||}
```
**KORKAR KERKER DE VOOR** 

Un slice est utilisé

pour éluder le nom du script

#### Exemple de dictionnaire

```
nbJoursMois = \{'janvier':31, 'fevrier':28.25 }
print (nbJoursMois ['fevrier'])
# Affiche : 28.25
```
**K ロ ▶ K 레 ▶ K 코 ▶ K 코 ▶ 『코』 ◆ 9.00** 

### Exemple de dictionnaire

```
nbJoursMois = \{'janvier':31, 'fevrier':28.25 }
print (nbJoursMois ['fevrier'])
# Affiche : 28.25
```
### Les dictionnaires permettent :

 $\triangleright$  de rajouter de la sémantique (les éléments sont nommés par une clef)

**K ロ ▶ K 레 ▶ K 코 ▶ K 코 ▶ 『코』 ◆ 9.00** 

 $\blacktriangleright$  d'accéder directement à l'emplacement de l'élément (généralement via une fonction de hashage)

#### Exemple de dictionnaire

```
nbJoursMois = { ' janvier ':31 , ' fevrier ' :28.25 }
print (nbJoursMois ['fevrier'])
# Affiche : 28.25
```
### Les dictionnaires permettent :

- $\triangleright$  de rajouter de la sémantique (les éléments sont nommés par une clef)
- $\blacktriangleright$  d'accéder directement à l'emplacement de l'élément (généralement via une fonction de hashage)

### Un dictionnaire peut-être initialisé à vide

 $dicovide = \{\}$ 

### Affichage des éléments d'un dictionnaire

```
nbJoursMois = \{\prime\}janvier':31, 'fevrier':28.25,
                'mars':31, ...}
for clef in nbJoursMois :
    print (clef, ":", nbJoursMois [clef])
```

```
for (clef, valeur) in nbJoursMois.items() :
    print (clef, ":", valeur)
```
**KORKAR KERKER DE VOOR** 

### Affichage des éléments d'un dictionnaire

```
nbJoursMois = \{\prime\}janvier':31, 'fevrier':28.25,
                'mars':31, ...}
for clef in nbJoursMois :
    print (clef, ":", nbJoursMois [clef])
```

```
for (clef, valeur) in nbJoursMois.items() :
    print (clef, ":", valeur)
```
### L'ordre d'affichage des éléments

- ▶ ne correspond pas à l'ordre de création de ces éléments
- $\triangleright$  mais il est possible d'utiliser des dictionnaires ordonnés

#### Exemple de compréhension de dictionnaire

```
lettres = " abcdefghijklmnopqrstuvwxyz "
dico = {lettres[i-1]:i for i in range(1, 27)}for (k, v) in dico.items () :
   print(k, v)
```
#### Exemple de compréhension de dictionnaire

```
lettres = " abcdefghijklmnopqrstuvwxyz "
dico = {lettres[i-1]:i for i in range(1, 27)}for (k, v) in dico.items () :
    print(k, v)
```
K ロ ▶ K 個 ▶ K 할 > K 할 > 1 할 > 1 이익(여

### Le dictionnaire a pour clef chaque lettre de l'alphabet

associée en valeur à son ordre; par exemple : 1 en valeur de dico<sup>['a']</sup>
#### Mise à jour d'un dictionnaire

Tester si une potentielle nouvelle clef existe déjà Sinon ajouter directement l'élément en le nommant par sa clef

### Mise à jour d'un dictionnaire

Tester si une potentielle nouvelle clef existe déjà Sinon ajouter directement l'élément en le nommant par sa clef

Exemple d'implémentation (avec incrémentation si la clef existe déjà)

**KORKAR KERKER DE VOOR** 

```
if clef in dictionnaire :
    dictionnaire \lceil clef \rceil += 1
else :
    dictionnaire [cleft] = 1
```
## Fonctions

Une fonction est un bloc d'instructions paramétré

```
def somme (a, b) :
    return a+b
```

```
print ( somme (1 ,2))
```
## Fonctions

Une fonction est un bloc d'instructions paramétré

```
def somme(a, b):
   return a+b
```

```
print (somme (1,2))
```
Une fonction permet de factoriser du code

## Fonctions

Une fonction est un bloc d'instructions paramétré

```
def somme(a, b) :
    return a+b
```

```
print ( somme (1 ,2))
```
Une fonction permet de factoriser du code

### Des fonctions particulières

- $\triangleright$  Une fonction peut ne pas renvoyer de résultat (procédure)
- $\triangleright$  Une fonction peut elle-même se rappeler (fonction récursive)

### Exemple de squelette d'une fonction récursive

```
def decompte (n) :
    print (n)
    if n == 0 :
        print("FIN<sub>U</sub>!")return
    decompte (n -1)
decompte (10)
```
### Exemple de squelette d'une fonction récursive

```
def decompte (n) :
    print (n)
    if n == 0 :
        print("FIN_{\sqcup}!")return
    decompte (n -1)
```
decompte (10)

#### Question existentielle

Comment une variable (ici n) peut-elle exister plusieurs fois en même temps ?

**KORKAR KERKER DE VOOR** 

## La pile

est un espace de la mémoire réservée au programme dans laquelle sont mémorisées les variables locales à une fonction :

**KORKAR KERKER DE VOOR** 

- ses paramètres
- les variables créées dans la fonction
- $\Rightarrow$  c'est le contexte d'exécution de la fonction

## La pile

est un espace de la mémoire réservée au programme dans laquelle sont mémorisées les variables locales à une fonction :

- ses paramètres
- les variables créées dans la fonction
- => c'est le contexte d'exécution de la fonction

### Dans le cas d'une fonction récursive

plusieurs contextes d'exécutions de cette fonction y sont stockés lors du réappel de la fonction (descente de récursivité) puis progressivement désalloués en remontée de récursivité

```
Factorielle en récursif
```

```
import sys
def factorielle (n) :
    if n == 0 :
        return 1
    return n * factorielle (n -1)
print (factorielle (sys.argv[1]))
```

```
Factorielle en récursif
```

```
import sys
def factorielle (n) :
    if n == 0 :
         return 1
    return n * factorielle (n -1)
print ( factorielle ( sys . argv [1]))
```
**KORKAR KERKER DE VOOR** 

### Construction du résultat

en remontée de la récursivité !

# Intérêt de la récursivité

Parcours (et création) d'arbres

explorateur de dossiers, IA de jeu...

Parcours (et création) d'arbres

explorateur de dossiers, IA de jeu...

Parcours (et création) de graphes

plus court chemin, optimisation de flux...

Parcours (et création) d'arbres

explorateur de dossiers, IA de jeu...

Parcours (et création) de graphes

plus court chemin, optimisation de flux...

Programmation d'algorithmes

reposant sur des structures de données complexes

**K ロ ▶ K 레 ▶ K 코 ▶ K 코 ▶ 『코』 ◆ 9.00** 

Parcours (et création) d'arbres

explorateur de dossiers, IA de jeu...

Parcours (et création) de graphes

plus court chemin, optimisation de flux...

Programmation d'algorithmes

reposant sur des structures de données complexes

#### **Efficacité**

en cas de double implémentation possible (itérative et récursive) souvent l'implémentation itérative est plus efficace (mais l'implémentation récursive est plus élégante)

Paramètres variables avec \*args (args est une convention)

```
def fonction (*args) :
    for arg in args :
        print ("Bonjour", arg)
fonction ("Pierre", "Paul")
```
Paramètres variables avec \*args (args est une convention)

```
def fonction (*args) :
    for arg in args :
        print ("Bonjour", arg)
fonction ("Pierre", "Paul")
```
Paramètres variables sous formes de clefs/valeurs avec \*\*kvargs

```
def fonction (** kwargs ) :
    for (k, v) in kwargs.items () :
        print(k, v)
```
 $frontion (merveille1 = "Pyramides<sub>11</sub>de<sub>11</sub>Kheops",$  $merveille2 = "Jardins<sub>||</sub>supperdus<sub>||</sub>...")$ 

Des fonctions peuvent être regroupées dans un module (ici monModule.py)

```
def testModule () :
      print("Je<sub>□</sub>suis<sub>□</sub>dans<sub>□</sub>testModule()")
```
Des fonctions peuvent être regroupées dans un module (ici monModule.py)

```
def testModule () :
      print("Je<sub>u</sub>suis<sub>u</sub>dans<sub>u</sub>testModule())
```
**KORKAR KERKER DE VOOR** 

Mise en oeuvre du module monModule.py

# !/ usr / bin / env python3

import monModule

monModule . testModule ()

Des fonctions peuvent être regroupées dans un module (ici monModule.py)

```
def testModule () :
      print("Je<sub>u</sub>suis<sub>u</sub>dans<sub>u</sub>testModule())
```
Mise en oeuvre du module monModule.py

# !/ usr / bin / env python3

import monModule

monModule . testModule ()

Le nom du module fait office d'espace de noms

**KORK KERKER KORK** 

 $2990$ 

Des fonctions qui n'en sont pas : les générateurs

Un exemple de générateur qui décompte à partir de 10

```
def creeGenerateur () :
    for i in range (10, 0, -1):
        yield i
```

```
generateur = creeGenerateur ()
print (next (generateur)) # affiche : 10
print (next (generateur)) # affiche : 9
```
Des fonctions qui n'en sont pas : les générateurs

Un exemple de générateur qui décompte à partir de 10

```
def creeGenerateur () :
    for i in range (10, 0, -1):
        yield i
```

```
generateur = creeGenerateur ()
print (next (generateur)) # affiche : 10
print (next(generateur)) # affiche : 9
```
Un générateur grâce au mot-clef yield:

 $\triangleright$  crée un flux de données

 $\blacktriangleright$  qui peut être sollicité au coup par coup par next()

#### Lecture d'un fichier

```
fd = open("fichier", "r")for ligne in fd :
    print (ligne, end="")
fd . close ()
```
#### Lecture d'un fichier

```
fd = open("fichier", "r")for ligne in fd :
    print (ligne, end="")
fd close ()
```
Un fichier peut être ouvert dans différents modes. Voici les trois principaux :

**KORKAR KERKER DE VOOR** 

- $\blacktriangleright$  r : lecture
- $\triangleright$  w : écriture (fichier existant écrasé)
- $\triangleright$  a : écriture en ajout

# Entrées/sorties - Fichiers (suite)

Transfert du contenu en mémoire centrale avec readlines()

**KEIN KARA KEIN EE YO QO** 

```
fd = open("fichier", "r")for ligne in fd. readlines () :
    print (ligne, end="")
fd . close ()
```
# Entrées/sorties - Fichiers (suite)

Transfert du contenu en mémoire centrale avec readlines()

```
fd = open("fichier", "r")for ligne in fd. readlines () :
    print (ligne, end="")
fd . close ()
```
Lecture ligne après ligne avec readline() ou next()

K ロ ▶ K 個 ▶ K 할 ▶ K 할 ▶ | 할 | © 9 Q @

```
fd = open("fichier", "r")print (fd. readline ())
print (next (fd))
```
# Entrées/sorties - Fichiers (suite)

Transfert du contenu en mémoire centrale avec readlines()

```
fd = open("fichier", "r")for ligne in fd. readlines () :
    print (ligne, end="")
fd . close ()
```
Lecture ligne après ligne avec readline() ou next()

 $\mathbf{1} \oplus \mathbf{1} \oplus \mathbf{$ 

 $2990$ 

```
fd = open("fichier", "r")print (fd. readline ())
print (next (fd))
```
next() émet une erreur à la fin du fichier

## Ouverture d'un fichier avec with

```
with open ("fichier", "r") as fd :
     for ligne in fd :
         print (fd)
```
## Ouverture d'un fichier avec with

```
with open ("fichier", "r") as fd :
     for ligne in fd :
         print (fd)
```
Avec with le fichier est automatiquement fermé

Ecriture dans un fichier avec write() ou writelines()

```
fd = open("fichier", "w")fd.write("Premiere<sub>u</sub>ligne")lignes = ['Seconde<sub>U</sub>ligne", "Troisieme<sub>U</sub>ligne"]fd . writelines ( lignes )
```
**K ロ ▶ K 레 ▶ K 코 ▶ K 코 ▶ 『코』 ◆ 9.00** 

Ecriture dans un fichier avec write() ou writelines()

```
fd = open("fichier", "w")fd.write ("Premiere<sub>uligne"</sub>)
lignes = ['Seconde<sub>u</sub>lique", "Troisieme<sub>u</sub>lique"]fd . writelines ( lignes )
```
### Problèmes d'encodage

- ▶ Précisez l'encodage lors de l'ouverture du fichier :
- $fd = open("fichier", "r", "iso 8859 15")$

K ロ ▶ K 個 ▶ K 할 > K 할 > 1 할 > 1 이익(여

 $\triangleright$  réencodez le texte si nécessaire :

ligneUTF = ligne . encode ( " utf -8 " )

## Interface Système - Accès à un exécutable

**K ロ ▶ K 레 ▶ K 코 ▶ K 코 ▶ 『코』 ◆ 9.00** 

Accès au résultat d'un exécutable

```
import os
11 = os.popen("ls<sub>u</sub>-1")for ligne in ll :
    print ( ligne )
```
## Interface Système - Accès à un exécutable

Accès au résultat d'un exécutable

```
import os
11 = os.popen("ls<sub>u</sub>-1")for ligne in ll :
    print ( ligne )
```
## os.popen()

 $\blacktriangleright$  renvoie une liste

 $\blacktriangleright$  et donc attention à votre mémoire...

**KORKA SERVER ORA** 

## Interface Système - Accès à un exécutable

Accès au résultat d'un exécutable

```
import os
11 = os.popen("ls<sub>u</sub>-1")for ligne in ll :
    print ( ligne )
```
#### os.popen()

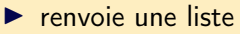

 $\blacktriangleright$  et donc attention à votre mémoire...

#### Exécution directe d'un exécutable

```
import os
os. system('ls_{||}-l")
```
<mark>(□) (대) (동) (동) - 동\*</mark> 990

# <span id="page-106-0"></span>Interface Système - Exploration d'une arborescence de dossier

#### Schéma de programmation

```
import os
def parcours (repertoire) :
    print ("Je<sub>u</sub>suis<sub>u</sub>dans<sub>u</sub>", repertoire)
    liste = os . listdir ( repertoire )
    for fichier in liste :
          if os.path.isdir(...): ...
         if os.path.isfile(...): ...
parcours (...)
```
**KORKAR KERKER EL YOUN** 

# Interface Système - Exploration d'une arborescence de dossier

### Schéma de programmation

```
import os
def parcours (repertoire) :
     print ("Je<sub>u</sub>suis<sub>u</sub>dans<sub>u</sub>", repertoire)
     liste = os . listdir ( repertoire )
     for fichier in liste :
          if os.path.isdir(...) : ...if os.path.isfile(...): ...
parcours (...)
```
▶ os.listdir() : liste du répertoire

 $\triangleright$  os.path.isdir() teste si un fichier est un dossier

 $\triangleright$  os.path.isfile() : teste si u[n fi](#page-106-0)chier est un fi[chier régulier](#page-0-0)
Interface système - Test du statut d'un dossier

Pour générer des chemins avec / ou (Windows)

os.path.join('<chemin>','<fichier>')

Pour tester l'accessibilité d'un dossier :

os . access ( '< chemin / fichier > ', os . X\_OK )

**K ロ ▶ K 레 ▶ K 코 ▶ K 코 ▶ 『코』 ◆ 9.00** 

Interface système - Test du statut d'un dossier

Pour générer des chemins avec / ou (Windows)

os.path.join('<chemin>','<fichier>')

Pour tester l'accessibilité d'un dossier :

os . access ( '< chemin / fichier > ', os . X\_OK )

K ロ ▶ K 個 ▶ K 할 ▶ K 할 ▶ | 할 | © 9 Q @

## Différents tests :

- ▶ os.F OK : existence
- $\triangleright$  os.R OK : droit de lecture
- ▶ os.W OK : droit d'écriture
- ▶ os.X OK : droit d'accès (ou d'exécution)

### Identification d'une sous-chaîne

```
import re
ligne = "Madame<sub>U</sub>Claire<sub>U</sub>Delune"if re.search (" (Monsieur | Madame) ", ligne) :
    print ("Ligne<sub>u</sub>avec<sub>u</sub>civilite")
```
K ロ ▶ K 個 ▶ K 할 > K 할 > 1 할 > 1 이익(여

### Identification d'une sous-chaîne

```
import re
ligne = "Madame_{\perp}Claire_{\perp}Delune"if re.search (" (Monsieur | Madame) ", ligne) :
    print("Ligne<sub>||</sub>avec<sub>||</sub>civilite")
```
Extractions de sous-chaînes re.search() ou re.findall()

```
1 = "127.0.0.1<sub>u</sub> -<sub>u</sub> [03/Dec/2017]<sub>u</sub>..."resultat = re.search("(\ddot{d} + \ddot{d} + \ddif resultat :
           print("Adresse <sub>U</sub>IP<sub>U</sub>:<sub>U</sub>", result at . group (1))
```
**K ロ ▶ K 레 ▶ K 코 ▶ K 코 ▶ 『코』 ◆ 9.00** 

### Bestiaire des méta-caractères

- $\blacktriangleright$  . : un caractère quelconque
- $\triangleright$   $\ast$  : de 0 à n fois
- $\blacktriangleright$  + : de 1 à n fois
- $\triangleright$  ? : de 0 à 1 fois
- $\blacktriangleright$  [abc] : a ou b ou c (exemple)
- $\blacktriangleright$  [ $\text{c}$ abc] : ni a, ni b, ni c (exemple)
- $\blacktriangleright$  " $\hat{}$ ... : motif en début de chaîne
- $\blacktriangleright$  ...\$" : motif en fin de chaîne
- $\blacktriangleright \setminus$ : déspécialisation d'un méta-caractère
- $\blacktriangleright$  (...) : extraction

et/ou construction d'une alternative

**KORKA SERVER ORA** 

#### Exemple : extraction d'une extension

```
import re
test = "fichier.ext1.ext2"resultat = re.search(".\.([^{\frown}.]+) \mathcal{S}", test)
# ou resultat = re. search (''. +'.(. +)'', test)if resultat :
   print ("Derniere<sub>u</sub>extension<sub>u</sub>=",resultat.group(1))
```
**KORKA SERVER ORA** 

#### Exemple : extraction d'une extension

```
import re
test = "fichier.ext1.ext2"resultat = re.search(".\.([^{\frown}.]+) \mathcal{S}", test)
# ou resultat = re. search (''. +'.(. +)'', test)if resultat :
   print ("Derniere<sub>u</sub>extension<sub>u</sub>=", resultat.group(1))
```
K ロ ▶ K 個 ▶ K 할 > K 할 > 1 할 > 1 이익(여

#### Exemple : extraction des extensions

```
resultats = re.findall(\ulcorner \setminus .([\ulcorner \cdot .]\urcorner) \urcorner, \text{ test})print ( resultats )
```
#### Il est aussi possible d'utiliser split()

```
test = "fichier.exit1.exit2"chaines = test.split(" .")if len(chaines) > 1 :
   print("Derniere_{||} extension_{||} =", chains [ -1])
```
K ロ ▶ K 個 ▶ K 할 > K 할 > 1 할 > 1 이익(여

#### Il est aussi possible d'utiliser split()

```
test = "fichier.ext1.ext2"chaines = test.split(".")if len(chains) > 1:
   print("Derniere_{||} extension_{||} =", chains [ -1])
```
K ロ ▶ K 個 ▶ K 할 > K 할 > 1 할 > 1 이익(여

#### chaines

 $["fichier", "ext1", "ext2"]$ 

**KORKAR KERKER DE VOOR** 

#### Bestiaire des méta-caractères (suite)

- $\blacktriangleright$  \d : équivalent à  $[0-9]$
- $\triangleright$  \D : équivalent à  $[^{0}-9]$
- $\triangleright \forall w : \text{\'equivalent } a [-a-zA-Z0-9]$
- $\triangleright \ \W$  : équivalent à  $[^{\frown}$  a-zA-Z0-9]
- I \s : équivalent à [ \n\r\t\f]
- $\triangleright \ \S : \text{\'equivalent } a \upharpoonright \ \nightharpoonup \rightharpoonup \text{if}$

Le traitement des exceptions permet de reprendre la main en cas d'une erreur

K ロ ▶ K 個 ▶ K 할 > K 할 > 1 할 > 1 이익(여

qui sinon arrêterait l'exécution du script

Le traitement des exceptions permet de reprendre la main en cas d'une erreur

qui sinon arrêterait l'exécution du script

#### Il repose sur trois clauses principales

- $\triangleright$  try : bloc d'instructions "protégé"
- ▶ except : bloc d'instructions à exécuter en cas d'erreurs
- $\triangleright$  else : bloc d'instructions positionné après les clauses exec

**KORKAR KERKER DE VOOR** 

# Entrées/sorties - Gestion des exceptions (suite)

```
Exemple de traitement des exceptions
```

```
try:
      fd = open (" JeNExistePas " , " r")
      # valueur = int ("abc")except OSError as err :
      print("OS_{\sqcup}error: \sqcup \{\}".format(crr))print("suite_{\sqcup}en_{\sqcup}cas_{\sqcup}d'erreur_{\sqcup}systeme")except ValueError as err :
      print("Value<sub>U</sub>Error: <sub>U</sub>{}. format (err))
      print("suit_{\text{u}}<sub>u</sub> aute_{\text{u}}une_{\text{u}}erreur_{\text{u}}de_{\text{u}}valeur")
else :
      print("Nb<sub>u</sub>lignes<sub>u</sub>=" 1) = "lence" (fd.readlines())fd . close ()
```
KO KATIKA EN KENTE DA OK